## Factory Reset Dell Laptop Without Cd >>>CLICK HERE<<<

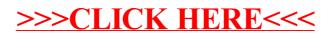